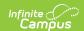

### **HR Document Usage Report**

Last Modified on 03/11/2024 8:44 am CDT

#### Generating the Report | Report Examples

Tool Search: HR Document Usage Report

The HR Documents Usage Report helps you track and analyze current and historical information regarding the number and size of Human Resource files stored in the Campus Digital Repository (CDR). This information is also available on the Digital Repository Data Usage Report; however, the HR Document Usage Report allows you to further narrow your results by selecting the specific Campus tool.

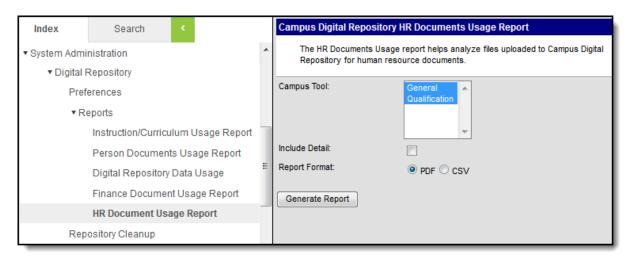

# **Generating the Report**

- 1. Select whether you want to generate the report for the **General Information** tool, the **Qualification** tool, or both tools.
- 2. Select the **Include Detail** checkbox if you want to include file names, employee names, upload dates and other details for each document.
- 3. Select the Report Format: PDF or CSV.
- 4. Click the **Generate Report** button.

#### Result

The report displays in the format you selected.

# **Report Examples**

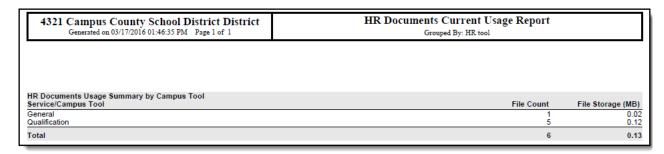

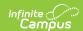

### Summary Document Usage Report Example

| 4321 Campus County School District District Generated on 03/17/2016 01:45:40 PM Page 1 of 1 |                      | HR Documents Current Usage Report  Grouped By: HR tool |             |                       |                |              |
|---------------------------------------------------------------------------------------------|----------------------|--------------------------------------------------------|-------------|-----------------------|----------------|--------------|
|                                                                                             |                      |                                                        |             |                       |                |              |
| HR Documents Usage Summar<br>Service/Campus Tool                                            | ry by Campus Tool    |                                                        |             | File Cou              | nt File Stor   | age (MB)     |
| General<br>Qualification                                                                    |                      |                                                        |             |                       | 1 5            | 0.02<br>0.12 |
| Total                                                                                       |                      |                                                        |             |                       | 6              | 0.13         |
| General File Detail                                                                         |                      |                                                        |             |                       |                |              |
| File Name                                                                                   | Employee Name        |                                                        | Upload Date | Uploaded By           | File Size (MB) | File Typ     |
| contract.pdf                                                                                | Torres, Suzanne      |                                                        | 03/09/2016  | Administrator, System | 0.02           | р            |
| Qualification File Detail                                                                   |                      |                                                        |             |                       |                |              |
| File Name                                                                                   | Employee Name        | Qualification Category                                 | Upload Date | Uploaded By           | File Size (MB) | File Ty      |
| Certification.pdf                                                                           | Smith, Sam           | HQ:Highly Qualified                                    | 03/17/2016  | Administrator, System | 0.04           | F            |
| transcript.pdf                                                                              | Anderson, Anne-Marie | ED:Education                                           | 03/09/2016  | Administrator, System | 0.02           | F            |
| transcript.pdf                                                                              | Carson, Richard      | ED:Education                                           | 03/09/2016  | Administrator, System | 0.02           |              |
| transcript.pdf                                                                              | Gilchrist, Ryan      | ED:Education                                           | 03/09/2016  | Administrator, System | 0.02           | F            |
| transcript.pdf                                                                              | Rink, Christina      | ED:Education                                           | 03/09/2016  | Administrator, System | 0.02           | F            |

Detailed Document Usage Report Example